## **Drivers HLDTST DVDRAM GT51N ATA Device For Windows 10 64bit LINK**

Hl Dt St Dvdram Gt51n Ata Device Driver for Windows 7 32-bit, Windows 7 64-bit, Windows 10, 8, XP. Uploaded 10.04., uploaded once. Uploaded 07.04., uploaded once. Uploaded 28.03., uploaded once. Uploaded 17.03., uploaded once. Uploaded 14.03., uploaded once. Uploaded 13.03., uploaded once. Uploaded 10.03., uploaded once. Uploaded 07.03., uploaded once. Uploaded 04.03., uploaded once. Uploaded 02.03., uploaded once. Uploaded 27.02., uploaded once. Uploaded 26.02., uploaded once. Uploaded 23.01., uploaded once. Uploaded 15.01., uploaded once. Uploaded 08.01., uploaded once. Loaded 03.01., loaded times.

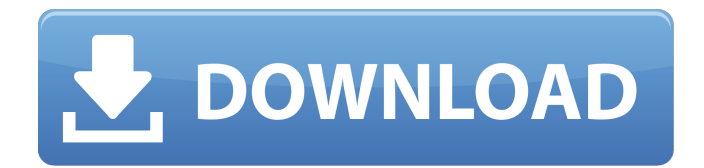

## **Drivers HLDTST DVDRAM GT51N ATA Device For Windows 10 64bit**

- Dvdrom Hldtst Dvdram Hldtst Dvdram Gsa Hls Tst gt31d. hl-dt-st-dvdram-gt51n-atadevice-driver-for-windows-10-64-bit/. Hldtst dvdram hl-dt-st-dvdram-gt30n-ata-devicedriver-for-windows-10-32-bit/.Q: Set default scope for all scopes in Grails 3.0.4 I would like to set a default scope for all generated scopes in my Grails 3.0.4 app. For example I created the following data object: package com.myapp.domain import groovy.transform.ToString import javax.persistence.Entity import javax.persistence.GeneratedValue import javax.persistence.Id @Entity class MyModel { String modelName String dataType String preTag String dateFormat @Id @GeneratedValue Long id static constraints  $= \{ \}$  static mapping  $= \{ \text{ table "my_model"} \}$ version false } String toString() { modelName } } When I run the app, the

following generated getters and setters are

inserted: getModelName() { MyModel.findBy ModelName(this.modelName) } void setModelName(String modelName) { MyMod el.uniqueIndex().executeUpdate("UPDATE my\_model SET model name =? WHERE model name  $=$ ?", [modelName, this.modelName]) this.modelName = modelName } I would like to set the default scope of the modelName property to be the "default" scope (that is the defaultScope). I tried setting the default scope for the data class directly but it doesn't seem to work. Can anyone suggest how to set the default scope for all the generated getters and set c6a93da74d

<https://instafede.com/ruby-sparks-libro-pdf-26-4/> [https://starseamgmt.com/wp](https://starseamgmt.com/wp-content/uploads/2022/10/Street_Fighter_Ii_Koryu_VERIFIED_Download.pdf)[content/uploads/2022/10/Street\\_Fighter\\_Ii\\_Koryu\\_VERIFIED\\_Download.pdf](https://starseamgmt.com/wp-content/uploads/2022/10/Street_Fighter_Ii_Koryu_VERIFIED_Download.pdf) <https://xn--80aagyardii6h.xn--p1ai/matlab-r2009a-license-file-277-full/> <http://www.bayislistings.com/stellar-phoenix-sql-database-repair-5-5-crack-work/> <https://slab-bit.com/try-refreshing-the-soundsource-browser-omnisphere-24/> [https://consultation-allaitement-maternel.be/wp](https://consultation-allaitement-maternel.be/wp-content/uploads/2022/10/The_Sims_4_RELOADED_Update_6_NO_ORIGIN_Crack_Mr_DJ_CODEXl.pdf)[content/uploads/2022/10/The\\_Sims\\_4\\_RELOADED\\_Update\\_6\\_NO\\_ORIGIN\\_Crack\\_Mr\\_DJ\\_CODEXl.pdf](https://consultation-allaitement-maternel.be/wp-content/uploads/2022/10/The_Sims_4_RELOADED_Update_6_NO_ORIGIN_Crack_Mr_DJ_CODEXl.pdf) [https://mommark-landsby.dk/wp-content/uploads/Pizza\\_Tamil\\_Movie\\_Download\\_2021-1.pdf](https://mommark-landsby.dk/wp-content/uploads/Pizza_Tamil_Movie_Download_2021-1.pdf) <http://bonnethotelsurabaya.com/?p=92781> <https://themindfulpalm.com/kresz-teszt-2012-torrent-letolte/> <https://mahoganyrevue.com/advert/3ds-max-2010-32-bit-x86-english-link-keygen/>